# Adatbázis

1. CREATE TABLE gyumolcsok(

id INT(11),

megnevezes VARCHAR(50),

leiras TEXT

);

2. Új rekord(ok) beszúrása az adattáblába.

INSERT INTO gyumolcsok(megnevezes, leiras) VALUES('alma', 'Rövid leírás');

Lehetőség van egyszerre több rekord beszúrására is

```
INSERT INTO gyumolcsok(megnevezes, leiras) VALUES
('alma', 'Rövid leírás'),
('barack', 'Rövid leírás'),
('dinnye', 'Rövid leírás');
```
Lekérdezés :A lekérdezéseket mindig a SELECT kulcsszóval kezdjük. A SELECT után kell megadni azokat a mezőket amiket eredményként visszakapunk.

Minden nev és leiras mező értékének lekérdezése a gyumolcsok táblából

SELECT nev, leiras FROM gyumolcsok

Minden mező lekérdezése a gyumolcsok táblából

SELECT \* FROM gyumolcsok

Logikai operátorok:

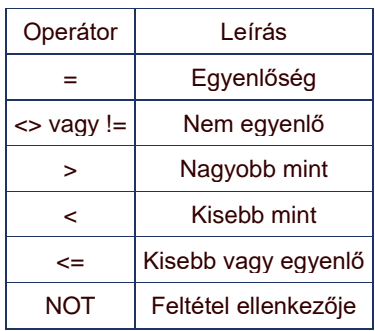

A megjelenő mezőnév módosítása

megnevezes AS 'Gyümölcs neve';

Distinc:

Az egymástól különböző elemek lekérdezésére szolgál.

Lekérdezi a különböző nevű gyümölcsöket.

SELECET DISTINCT nev FROM gyumolcsok

### FROM:

A lekérdezések része a forrás adattábla(k) meghatározása, melyet használtunk az előző példákban is.

#### GROUP BY:

A megadott feltétel(mező értéke) szerint azonos rekordok csoportosítása, melyet jellemzően aggregáló függvényekkel kiegészítve használunk.

Ebben a lekérdezésben minden rekord külön sorként kerül listázásra és mindenhol 1 lesz a második mező értéke.

SELECET gyumolcsnev, COUNT(\*) FROM kiszallitasok;

#### HAVING:

A HAVING segítségével a már csoportosított(GROUP BY) eredményhalmazra tudunk extra feltételeket megadni.

```
SELECET gyumolcsnev, COUNT(*) FROM kiszallitasok GROUP BY gyumolcsnev 
HAVING COUNT(*) > 5;
```
#### LIMIT:

A visszatérési rekordok számának limitálása.

Az első 5 sort adja vissza eredményként.

SELECT \* FROM gyumolcsok LIMIT 5

#### ORDER BY:

Rendezési feltétel meghatározása. Megadhatjuk melyik mezőre történjön a rendezés és milyen irányban.

Növekvő sorrendben történő rendezés

SELECET \* FROM gyumolcsok ORDER BY nev ASC

Csökkenő sorrendben történő rendezés

SELECET \* FROM gyumolcsok ORDER BY nev DESC

#### WHERE:

A lekérdezés eredményének szűkítésére szolgál. A mezőnevekre megadott logikai műveletek segítségével szűkíti az eredmény halmazt.

Lekérdezzük az összes gyümölcsöt ahol ki van töltve a leírás.

SELECT \* FROM gyumolcsok WHERE leiras <> '';

Aritmetikai operátorok:

AND:

SELECT *column1*, *column2, ...* FROM *table\_name* WHERE *condition1* AND *condition2* AND *condition3 ...*;

AVG():

Átlagszámítás, visszaadja az átlag értéket.

SELECT AVG(osszeg) FROM megrendelesek;

#### BETWEEN:

Az operátor segítségével olyan feltételeket fogalmazhatunk meg, amikor egy mező értéke két érték közötti esik. Esik esik esik esik esik esik esik. Esik esik esik esik esik esik esik. Az értékek lehetnek szám, szöveg és dátum típusúak.

fizetes BETWEEN 100000 AND 20000;

A NOT operátorral tetszőlegesen kiegészíthető, ha a feltétel ellenkezőjét szeretnénk.

fizetes NOT BETWEEN 100000 AND 20000;

## COUNT():

Számlálás, visszaadja a sorok számát.

SELECT COUNT(\*) FROM megrendelesek;

#### IN:

Az IN operátor segítségével lehetséges egy mező vizsgálata egyszerre több értékkel.

megnevezes IN ('alma', 'körte', 'barack');

Ez megegyezik az alábbi feltételekkel.

megnevezes = 'alma' OR megnevezes = 'körte' OR megnevezes = 'barack';

IS NULL:

SELECT *column\_names* FROM *table\_name* WHERE *column\_name* IS NULL;

IS NOT NULL:

SELECT *column\_names* FROM *table\_name* WHERE *column\_name* IS NOT NULL;

LIKE:

Keresés az adott mező értékben a meghatározott minta alapján. Wildcardként a % jel használható.

Minden almával kezdődő megnevezés

megnevezes LIKE 'alma%';

Minden almával végződő megnevezés

megnevezes LIKE '%alma';

Minden almát tartalmazó megnevezés

megnevezes LIKE '%alma%';

#### MAX():

isszaadja a legnagyobb értéket, jelen esetben a legnagyobb értékű megrendelés.

SELECT MAX(osszeg) FROM megrendelesek;

MIN():

Visszaadja a legkisebb értéket, jelen esetben a legkisebb értékű megrendelés.

SELECT MIN(osszeg) FROM megrendelesek;

NOT:

SELECT *column1*, *column2, ...* FROM *table\_name* WHERE NOT *condition*;

OR:

SELECT *column1*, *column2, ...* FROM *table\_name* WHERE *condition1* OR *condition2* OR *condition3 ...*;

# SUM():

Mező értékeinek összegzése, jelen esetben az össze megrendelés összértéke..

SELECT SUM(osszeg) FROM megrendelesek;